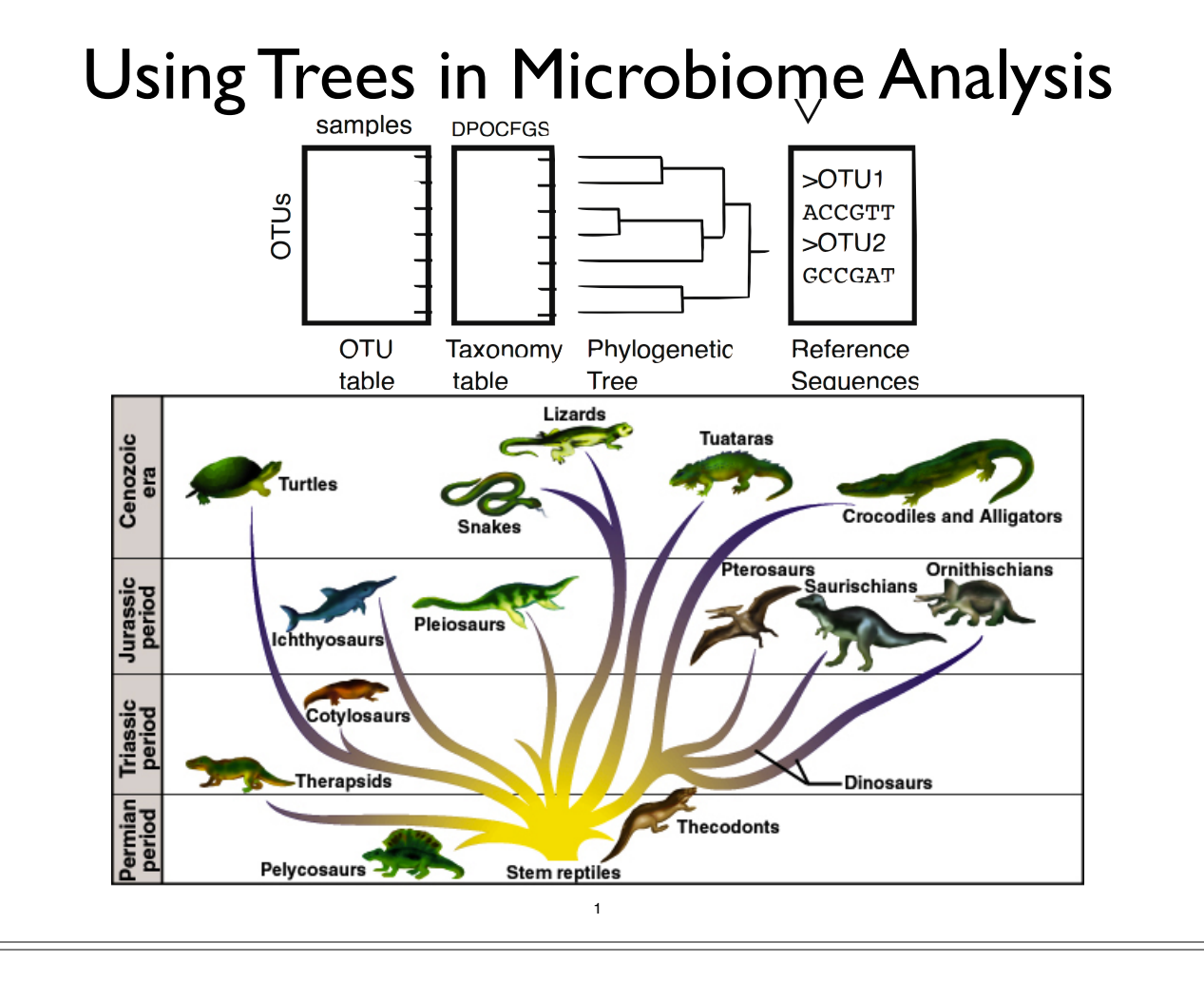

## Using Trees in Microbiome Analysis

- Phylogenetic (Evolutionary) Trees
	- Tree-Building ("quick" overview)
	- Tree formats (Newick, Ape's "phylo")
	- Manipulating Trees in phyloseq/ape
	- Tree plots (Examples, how to interpret)
- Using Trees and contingency tables together
	- UniFrac and variants
	- DPCoA

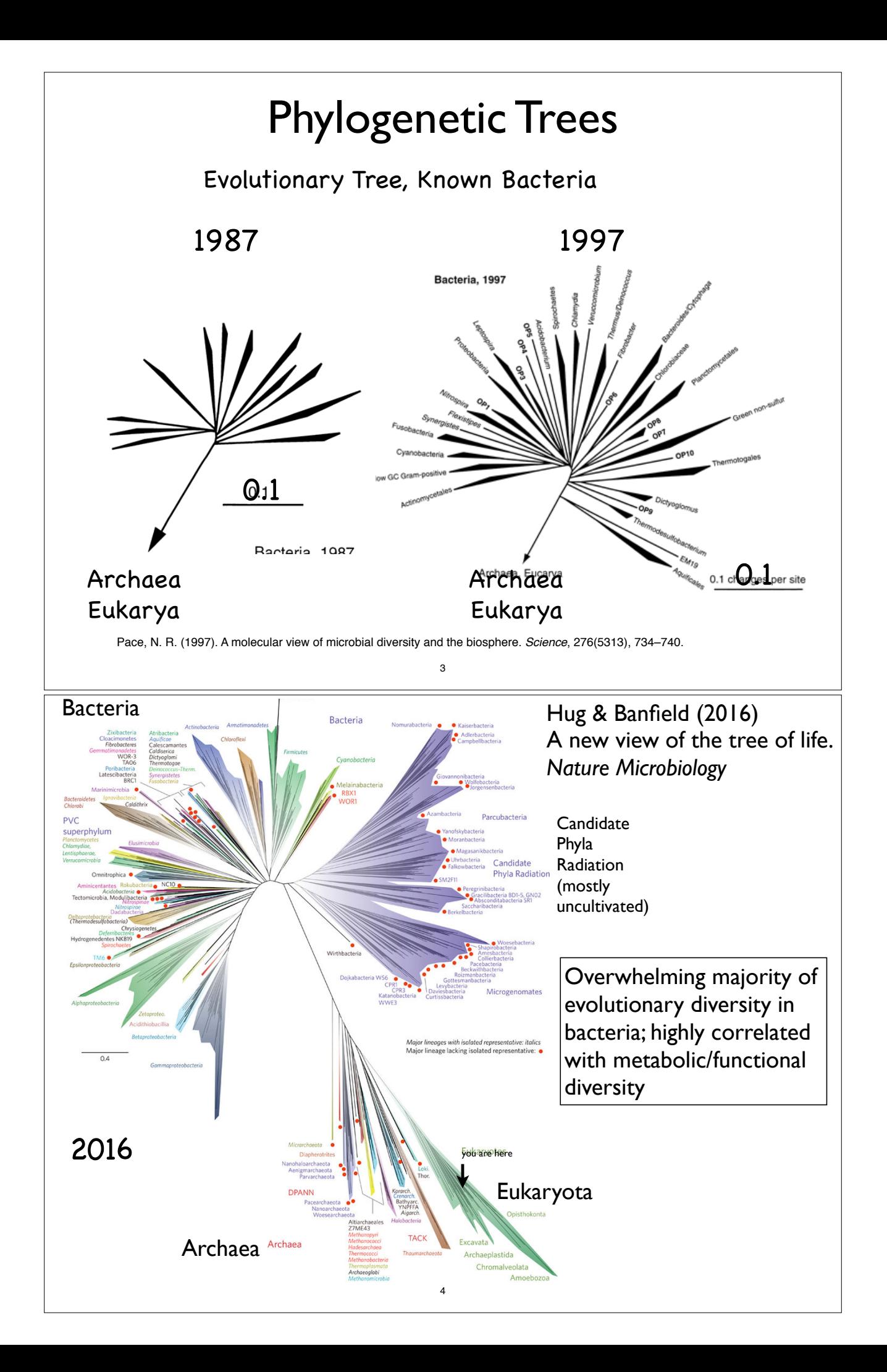

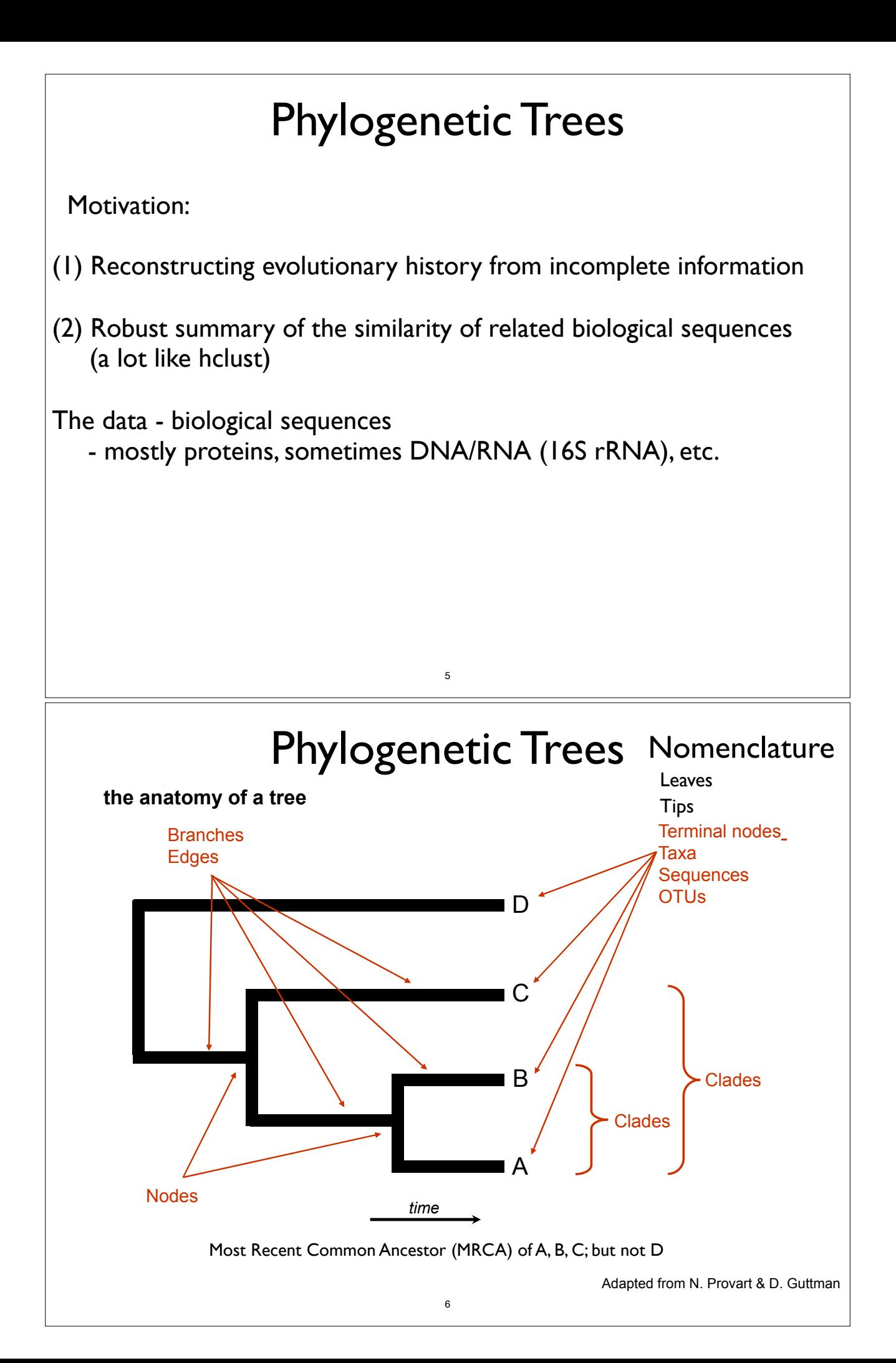

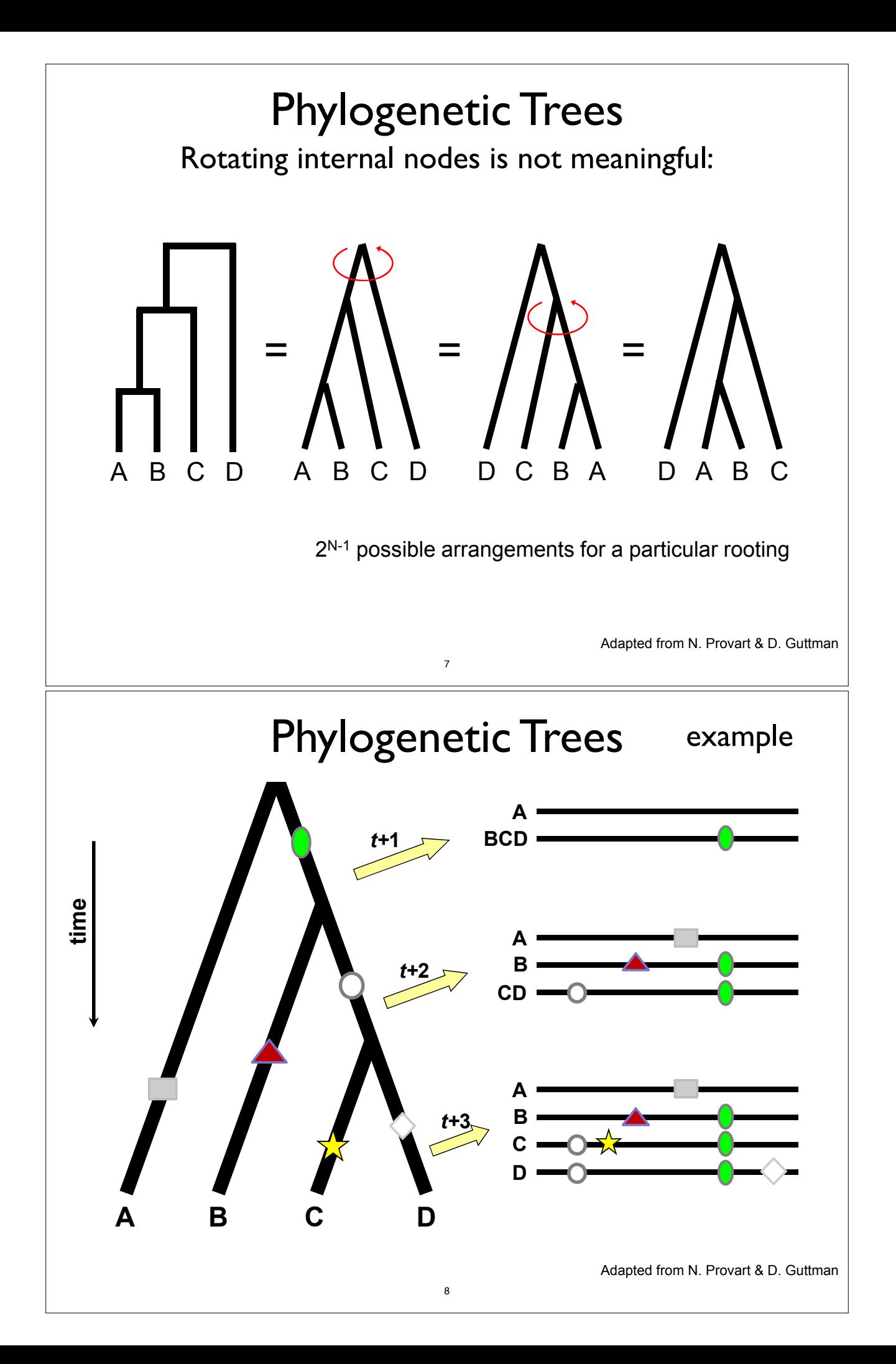

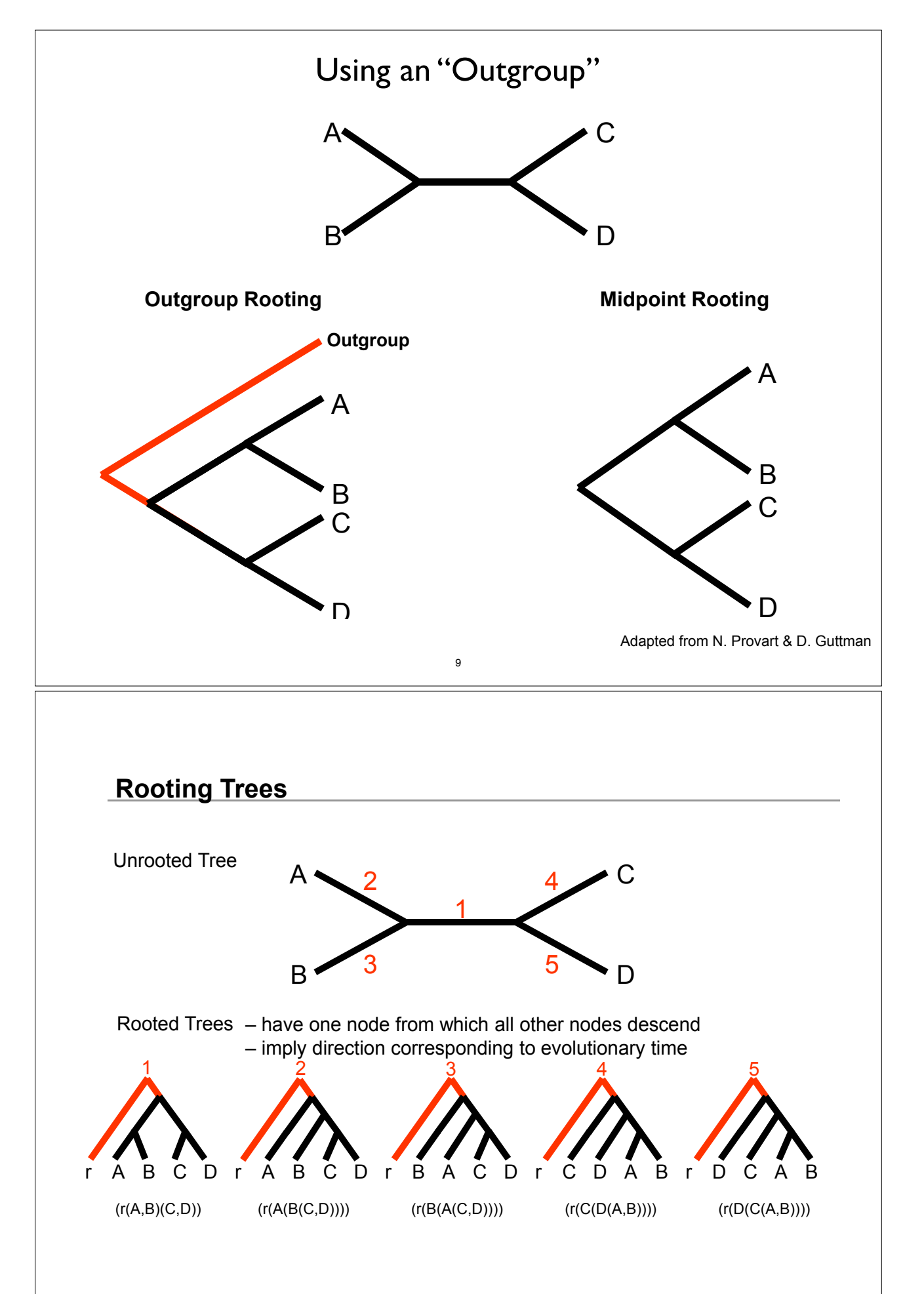

Adapted from N. Provart & D. Guttman

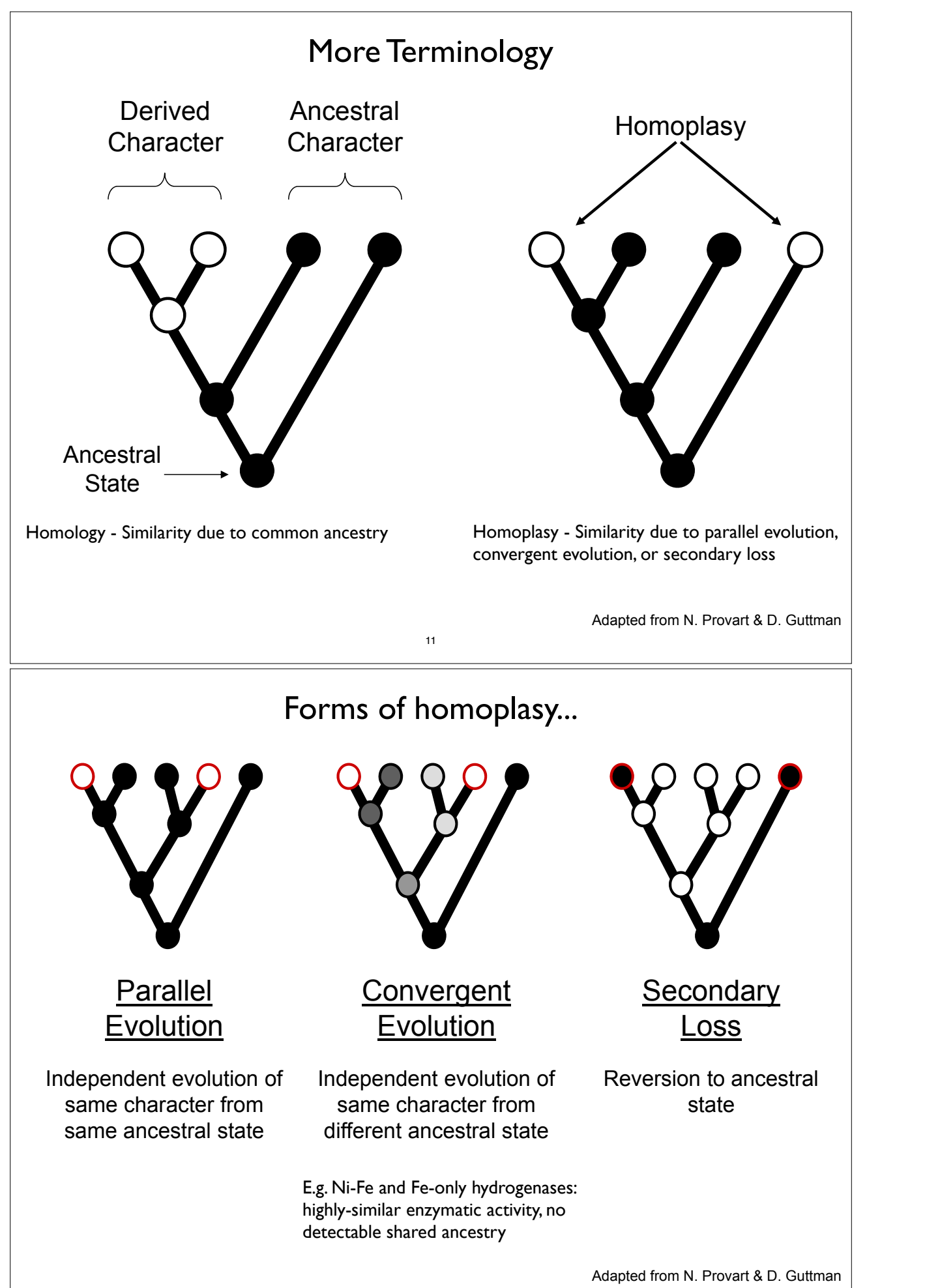

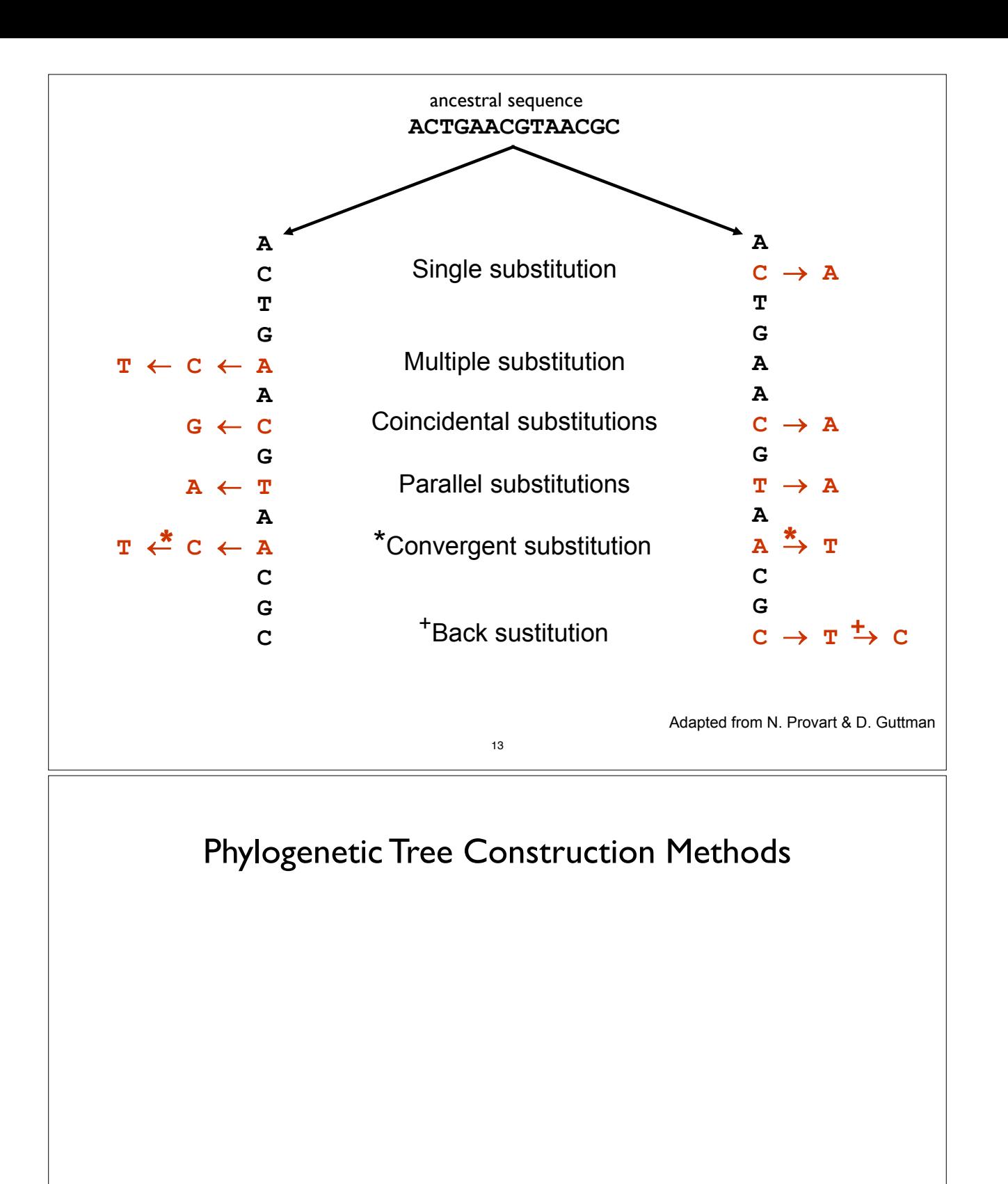

• Statistical support

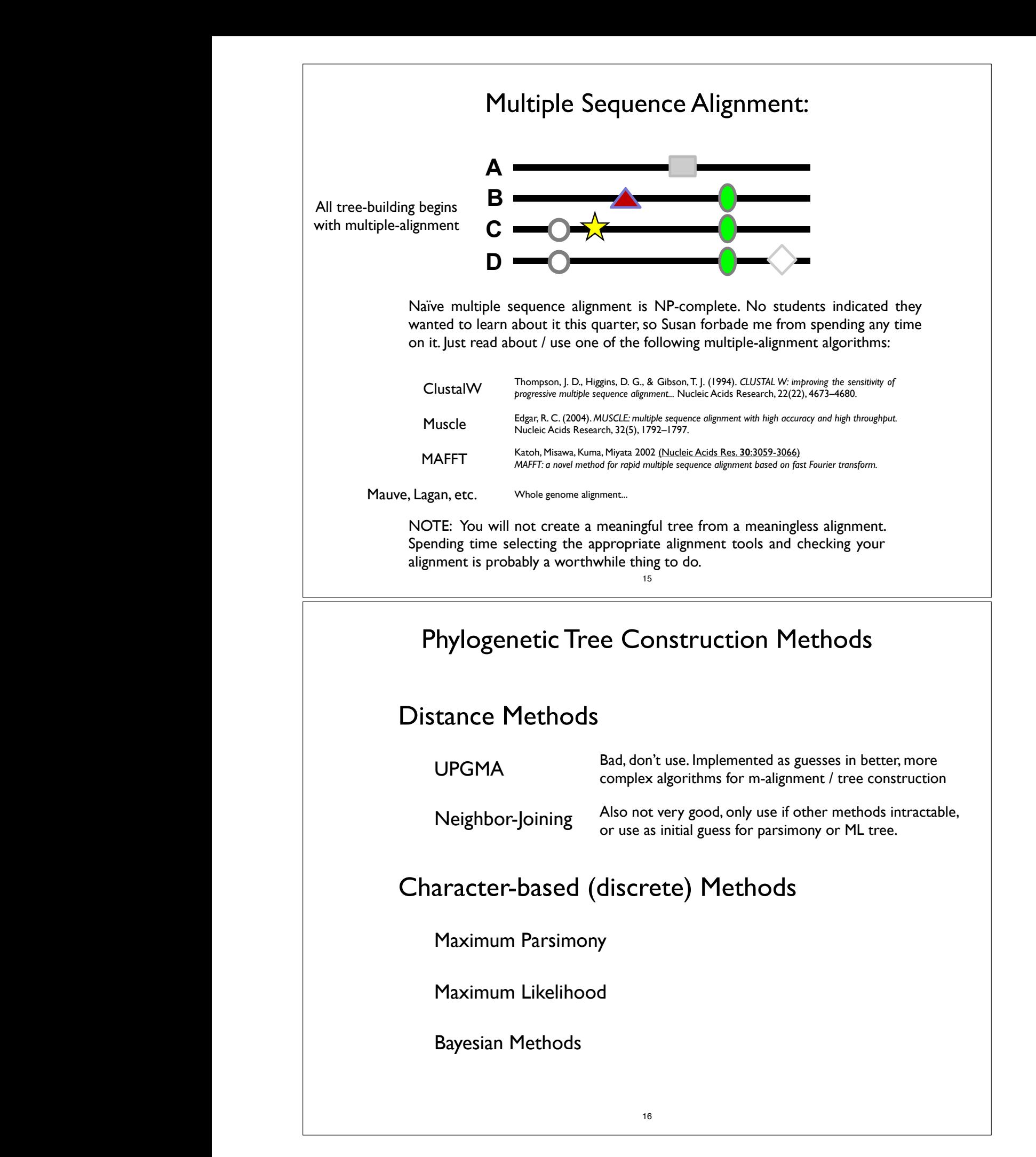

## Distance Methods Phylogenetic Tree Construction Methods

Relationships based upon sequence similarity.

Advantages

- Computationally fast.
- Single "best tree" found.

#### Disadvantages

- Assumptions
	- <sup>o</sup> additive distances (always)
	- <sup>o</sup> molecular clock (sometimes)
- Information loss occurs due to data transformation
- Uninterpretable branch lengths
- Single "best tree" found.

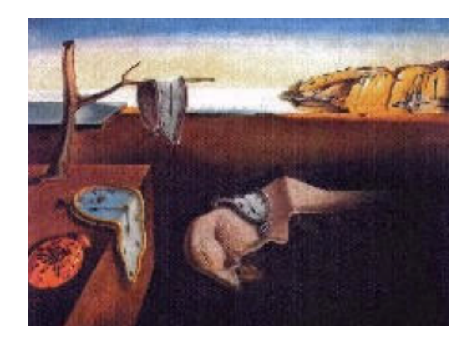

**CSB352** N. Provart & D. Guttman · CSB352 · Intro for Lab 4 · Slide 16 UPGMA Phylogenetic Tree Construction Methods

17

Not much point in discussing. Not very good. You know how to do it from clustering lecture(s).

Details:

- \* Assumes rates of evolution are same among different lineages (severely unrealistic)
- \* Very sensitive to unequal evolutionary rates
- \* Tends to be reliable only if data/phylogeny is essentially ultrametric (severely unrealistic)

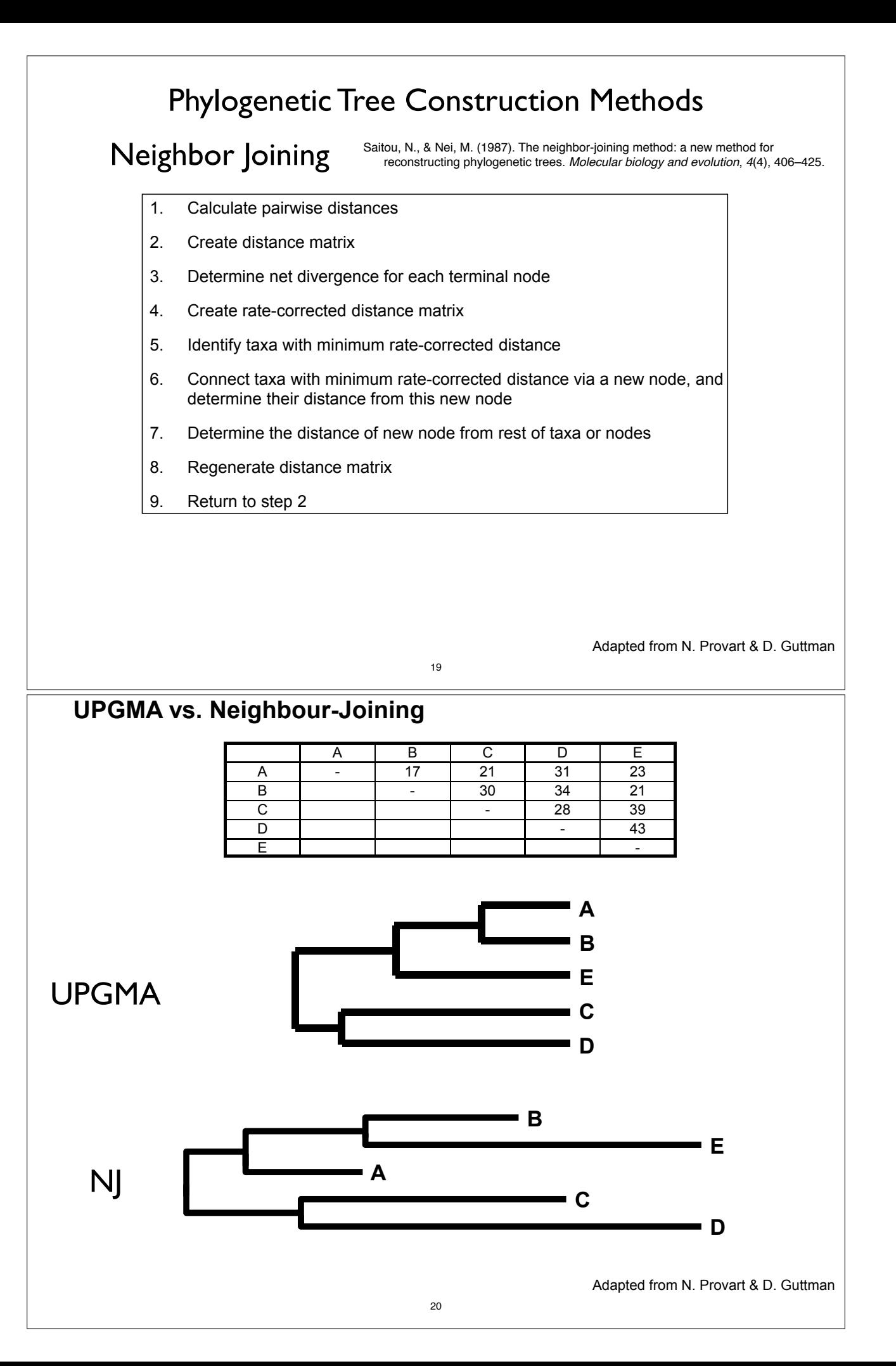

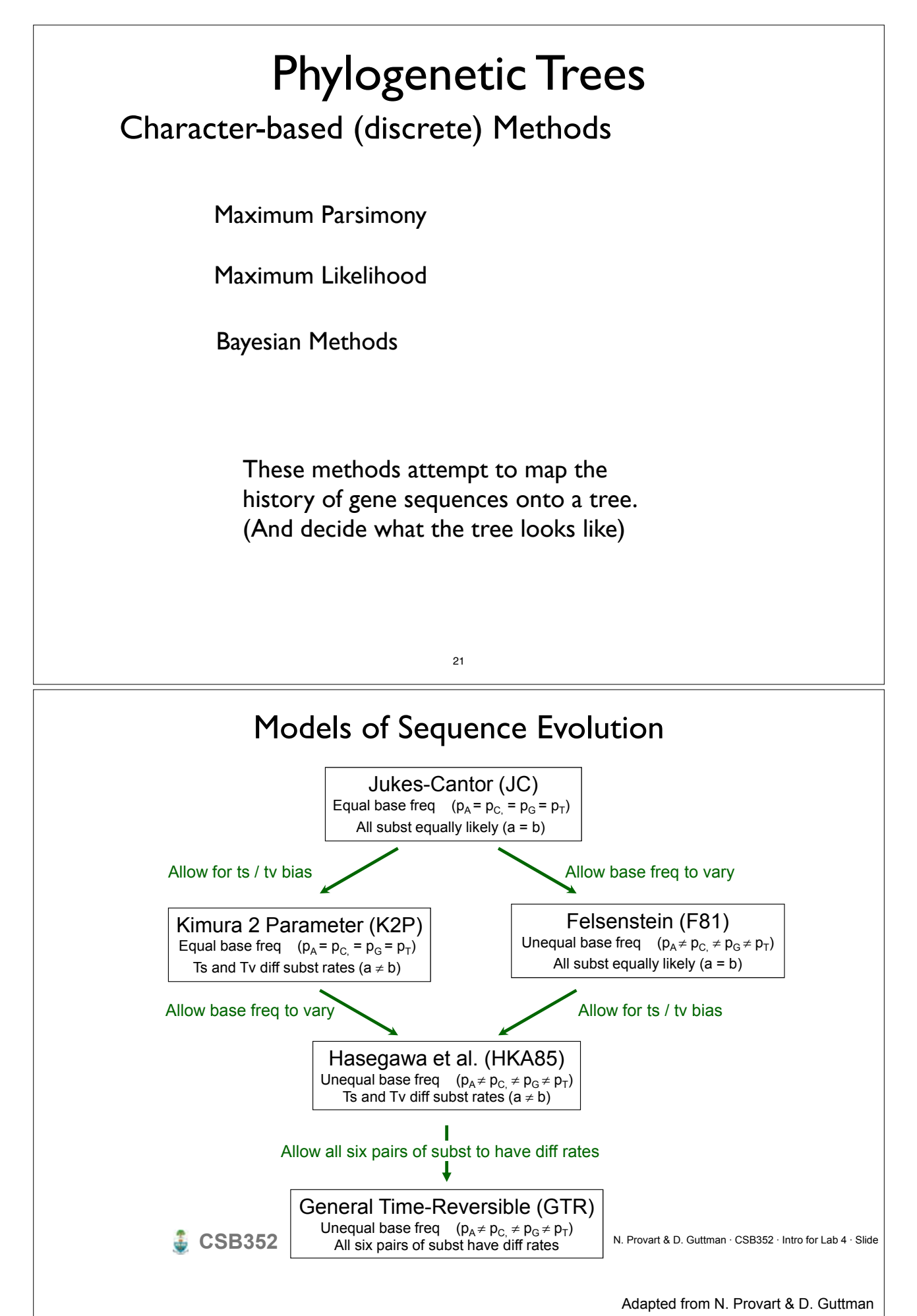

## Phylogenetic Trees

### Maximum Parsimony Works under the principle of "Occam's razor"

Farris (1983), has a justification for parsimony: "minimizes requirements of ad hoc hypotheses of homoplasy".

Analogy is made between homoplasies and residuals, (part of the data that the tree does not explain), minimizing homoplasies is akin to minimizing residuals in regression.

Based on the assumption that "evolution is parsimonious" which means that there should be no more evolutionary steps than necessary.

The best tree(s) minimize the number of changes between ancestors and descendants.

Under independence of each of the characters, this has a clear combinatorial translation.

#### 23

## Phylogenetic Trees

### Maximum Parsimony

Implementation:

- In parsimony, the score is simply the minimum number of mutations that could possibly produce the data.

- There are fast algorithms that guarantee that any tree can be scored correctly

- There are lots of possible trees to choose between...

Math people:

If you take it in terms of distance on a graph the inner points are what are known as Steiner points and the problem of finding the tree is equivalent to the Steiner tree problem...

#### Drawbacks:

- the score of a tree is completely determined by the minimum number of mutations among all of the reconstructions of ancestral sequences.

- fails to account for the fact that the number of changes is unlikely to be equal on all branches in the tree.

- As a result, susceptible to "long-branch attraction", in which two long branches that are not adjacent on the true tree are inferred to be closest relatives

- in practice this is still pretty good... ML/Bayesian better

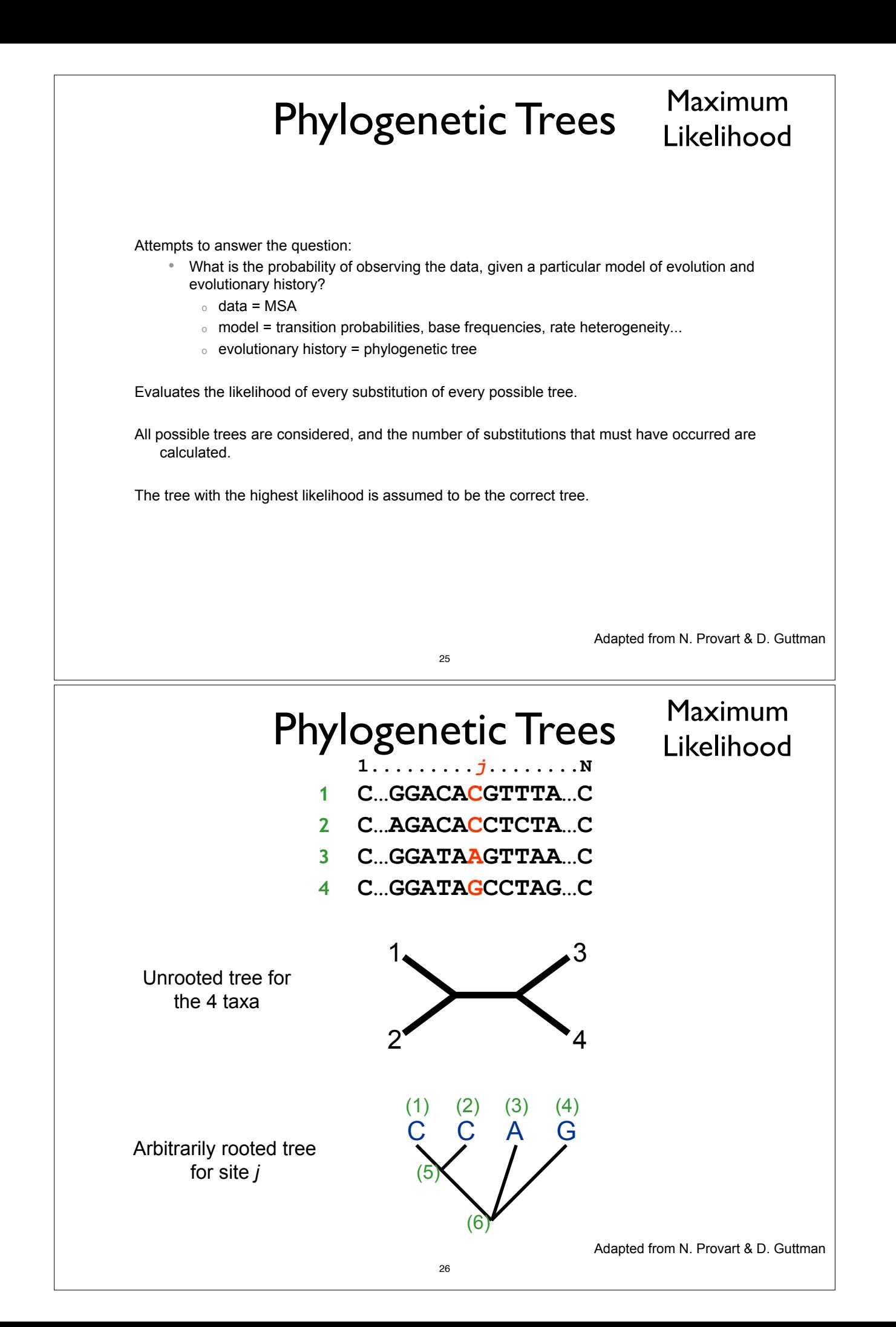

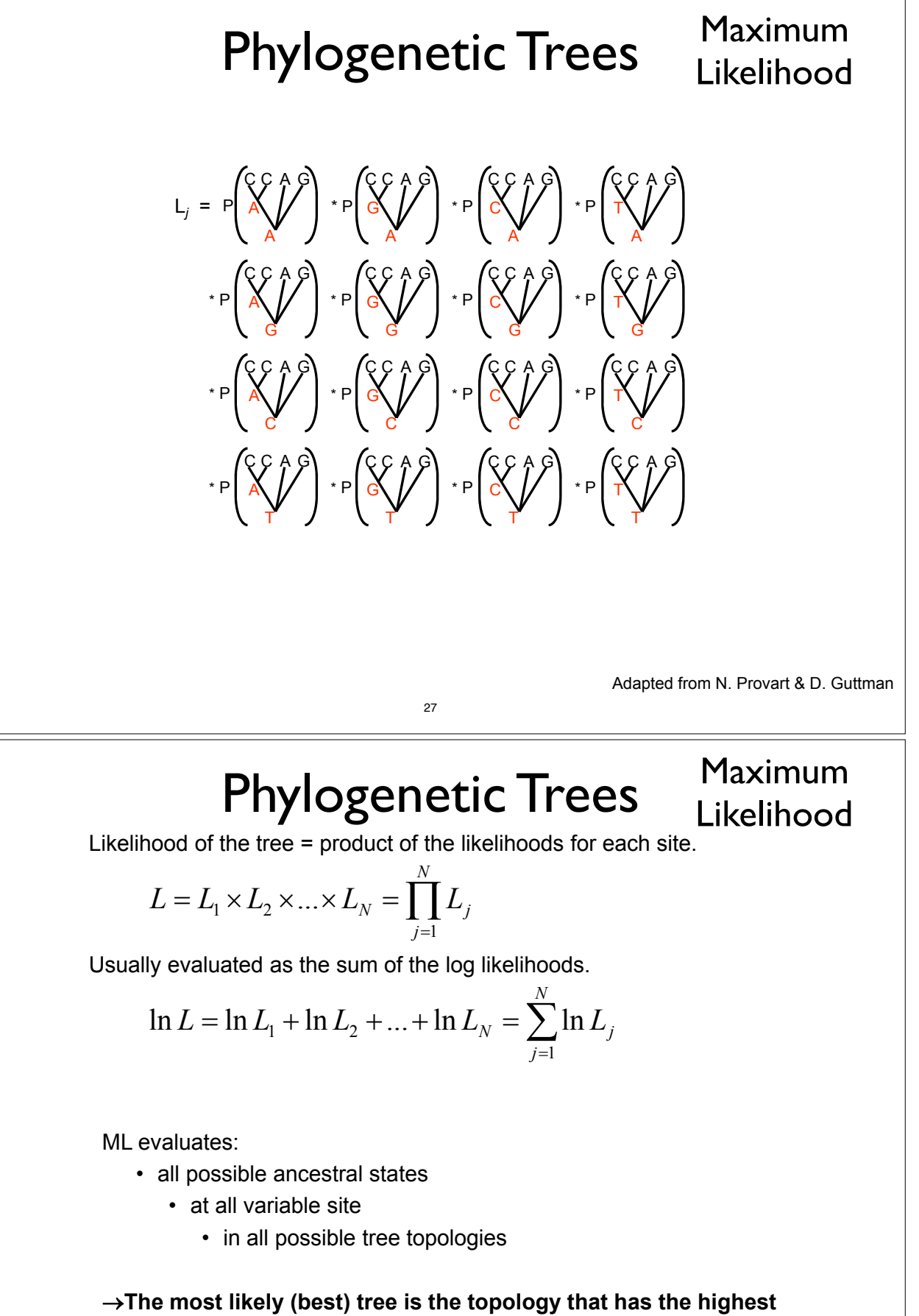

**overall likelihood.**

**CSB352** N. Provart & D. Guttman · CSB352 · Intro for Lab 4 · Slide 26

## Phylogenetic Trees Maximum

Advantages of ML methods

- Based on explicit evolutionary models.
- Permits statistical evaluation of the likelihood of specific tree topologies.
- Often returns many equally likely trees.
- Usually outperforms other methods.

#### Disadvantages

- Computationally very intensive.
- Often returns many equally likely trees.

Adapted from N. Provart & D. Guttman

Likelihood

### Bayesian Approach to Phylogeny Estimation

29

**CSB352** N. Provart & D. Guttman · CSB352 · Intro for Lab 4 · Slide 23

Approach:

. . .<br>Uses the likelihood function

Arbitrarily rooted tree

**1.........***j***........N**  $\blacksquare$  **Normally implemented using same models of evolutionary change used in ML 2 C…AGACACCTCTA…C** Metropolis-Hastings - Metropolis-Coupled Markov Chain Monte Carlo (MC3)

Assumptions:

Must also choose initial set of prior probabilities. Same set of parameter choices for evolutionary model as for ML

(1) (2) (3) (4) Ronquist, F. and J.P. Huelsenbeck. (2003) MrBayes3: Bayesian phylogenetic inference... *Bioinformatics*, **19**, 1572–1574. Holder, M., & Lewis, P. O. (2003). Phylogeny estimation: traditional and Bayesian approaches. *Nature reviews Genetics*, *4*(4), 275–284.

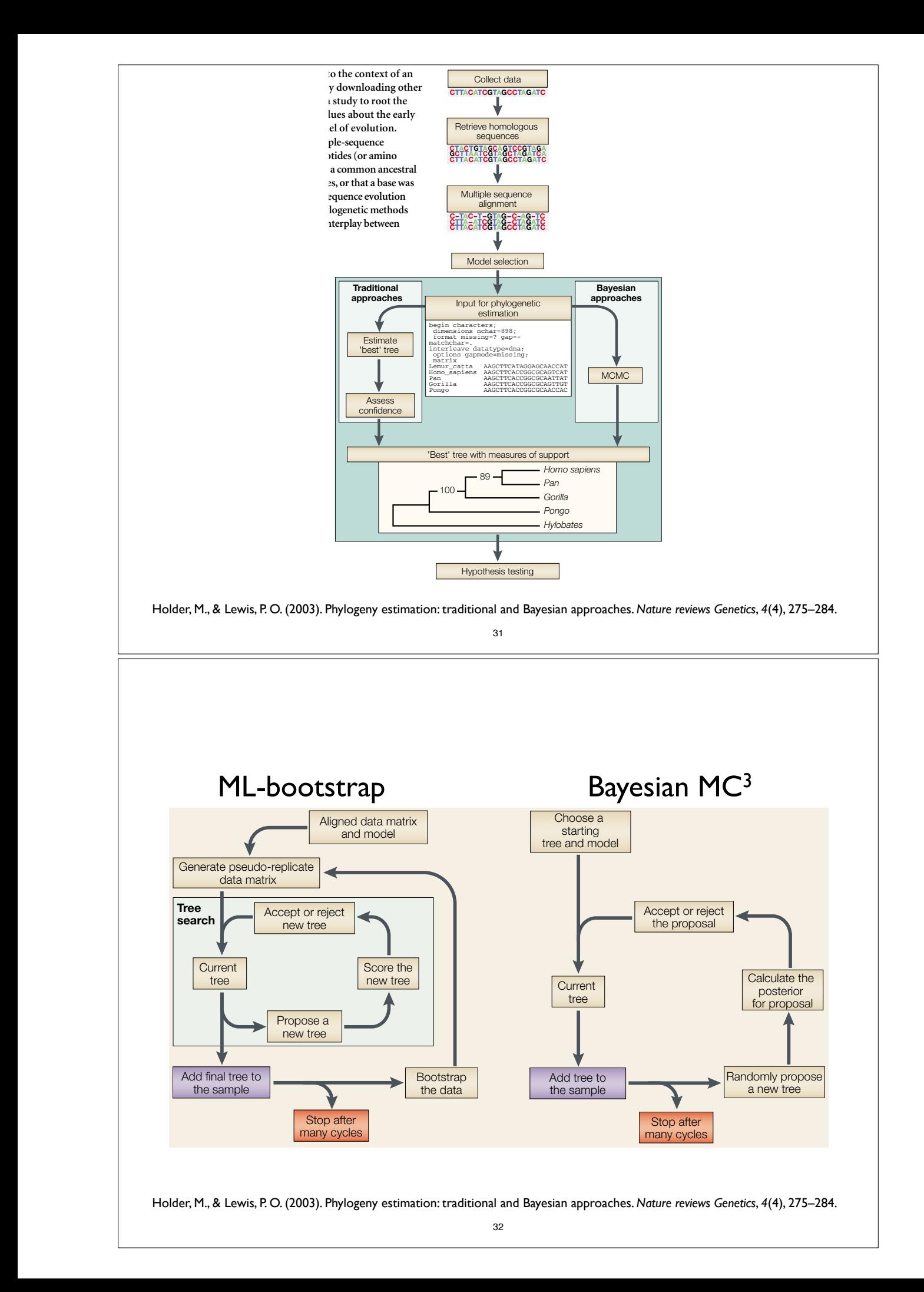

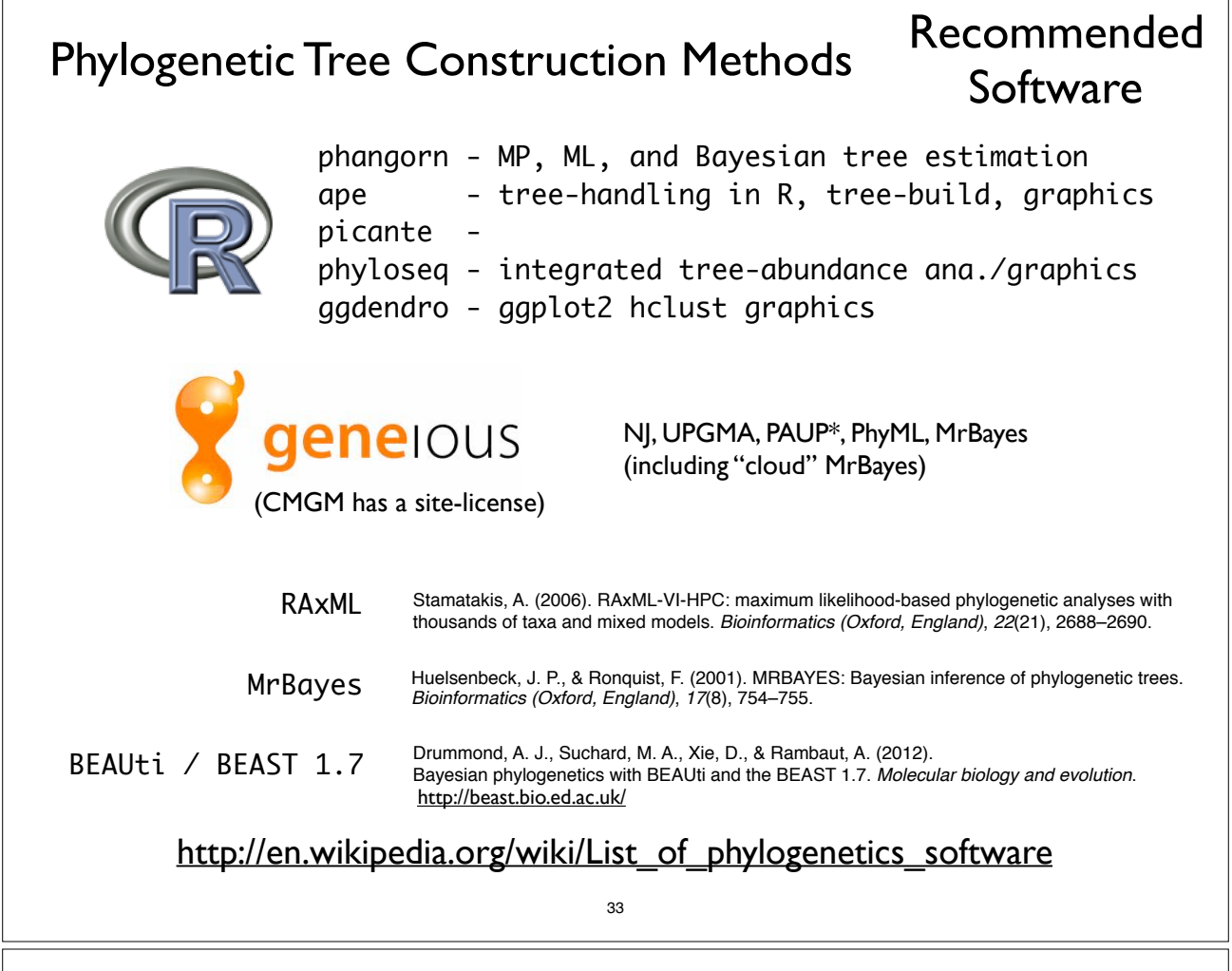

Phylogenetic Tree Construction Methods

But we're not going to spend any time worrying about building trees ourselves in this course…

Why we won't:

- There are many manually-curated public trees
- Optimal tree is not really known, lots to argue over
- For our purposes small differences should not matter

Why you might want to calculate a new tree:

- You have counts from non-16S rRNA gene
- Have concatenated whole genome sequence data
- Basically any time you have new biological sequence data for which a public reference tree is not available

### Tree file format, data representation: Newick

Green Genes Tree in Newick format: ((((((((836:0.06877, ((549322:0.00892,522457:0.01408)1.000:0. , 314761:0.09977)0.161:0.01566)0.882:0.00924, (((311539:0.0484 (((174835:0.01627, (34207:0.00082,45996:0.00334)0.863:0.00433 1.000.3:0.09792)1.000.4:0.04652,(((((945:0.08077, (178877:0.01342, (29928:0.00726,35548:0.00187)0.748:0.01216) 1.000.5:0.05924)0.975:0.01729, ...;

A simple Newick tree with branch lengths is noted:  $((1 : 1, 4 : 1) : 3, ((2 : 1, 3 : 1), 5 : 2) : 1);$ 

http://evolution.genetics.washington.edu/phylip/newick\_doc.html

35

Tree file format, data representation: phylo (ape)

Terminology and Notations:

branch: edge, vertex node: internal node degree: the number of edges that meet at a node tip: terminal node, leaf, node of degree 1 n: number of tips m: number of nodes

http://ape-package.ird.fr/misc/FormatTreeR\_24Oct2012.pdf

## Tree file format, data representation: phylo (ape)

Definition of the Class "phylo"

The class "phylo" is used to code "acyclical" phylogenetic trees. These trees have no reticulations, and all their internal nodes are of degree 3 or more, except the root (in the case of rooted trees) which is of degree 2 or more. An object of class "phylo" is a list with the following mandatory elements:

1. A numeric matrix named edge with two columns and as many rows as there are branches in the tree;

2. A character vector of length n named  $tip$ . Label with the labels of the tips;

- 3. An integer value named Nnode giving the number of (internal) nodes;
- 4. An attribute class equal to "phylo".

In the matrix edge, each branch is coded by the nodes it connects: tips are coded  $1, \ldots, n$ , and internal nodes are coded  $n+1, \ldots, n+m$  ( $n+1$  is the root). Both series are numbered without gaps.

edge.length, node.label, root.edge are optional annotation slots in "phylo" list

http://ape-package.ird.fr/misc/FormatTreeR\_24Oct2012.pdf

37

## Tree file format, data representation: phylo (ape)

The "ape::phylo" edge-matrix has the following properties:

- 1. The first column has only values greater than n (thus, values less than or equal to n appear only in the second column).
- 2. All nodes appear in the first column at least twice.
- 3. The number of occurrences of a node in the first column is related to the nature of the node: twice if it is dichotomous (i.e., of degree 3), three times if it is trichotomous (degree 4), and so on.
- 4. All elements, except the root  $n + 1$ , appear once in the second column.

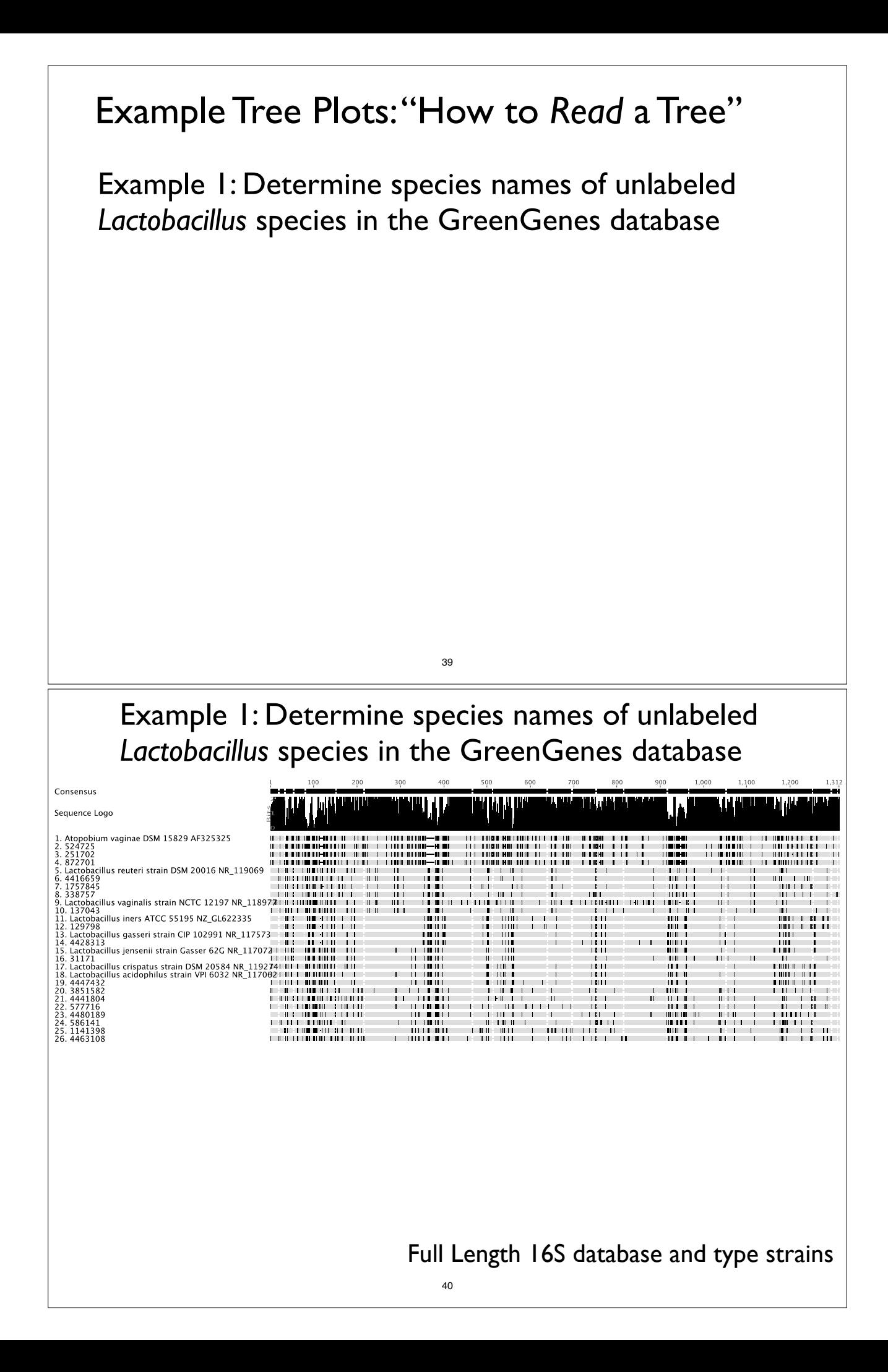

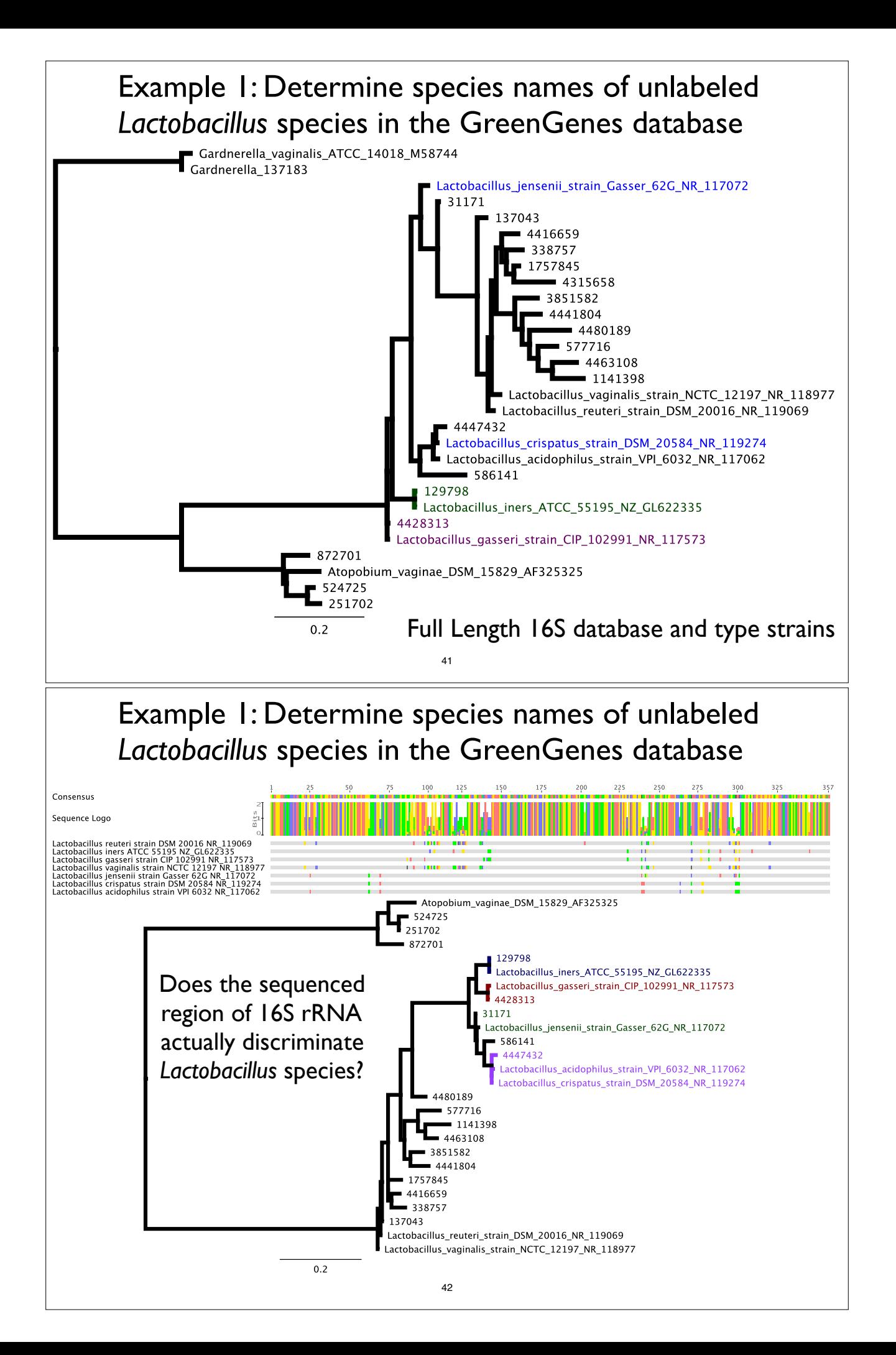

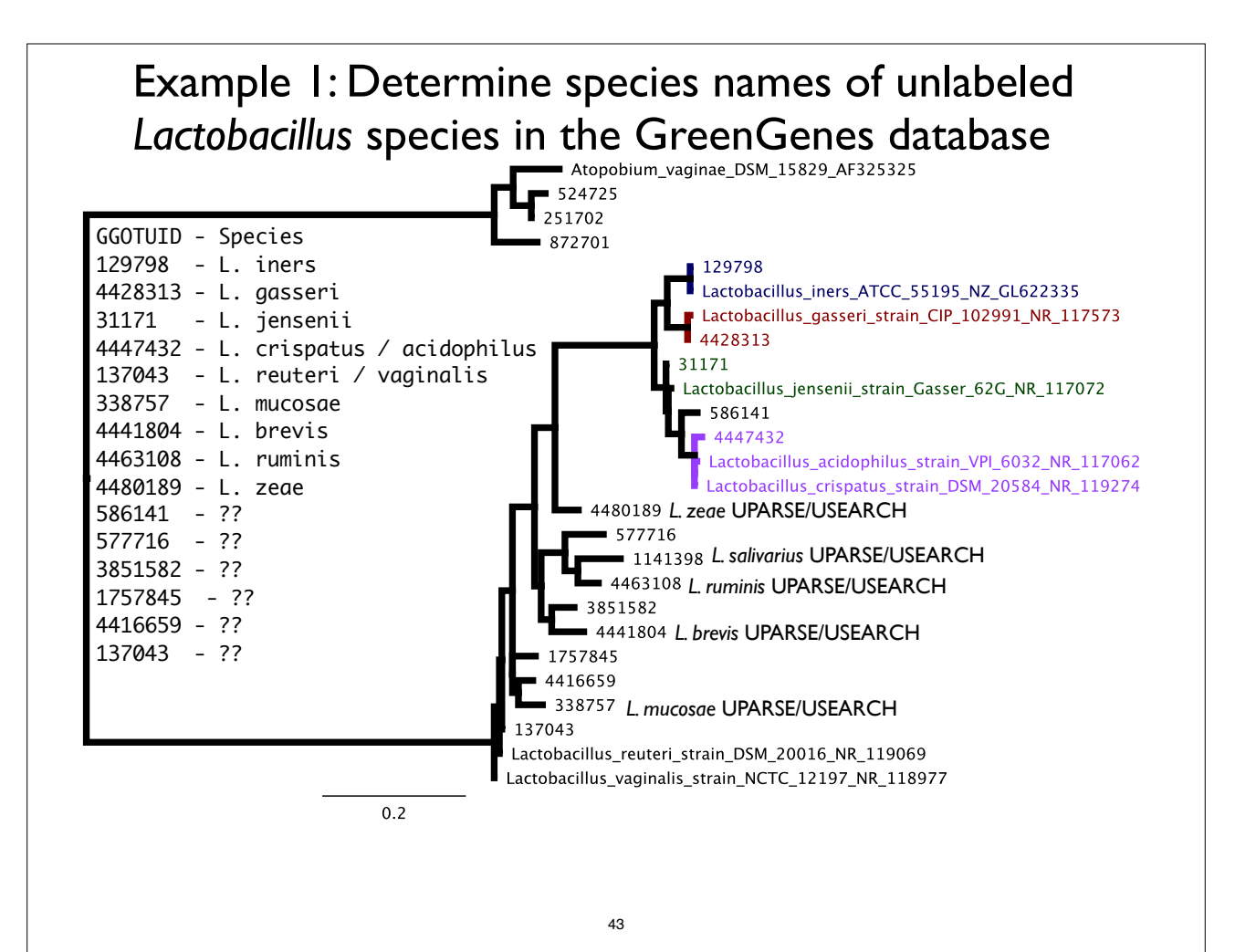

# Manipulating Trees in phyloseq/ape

- Use standard OTU/species functions
	- prune\_taxa(), filter\_taxa(), subset\_taxa()
- tip\_glom(), tax\_glom()
- ape functions after accession:
	- plot.tree(phy\_tree(physeq))
	- root(phy\_tree(physeq), …)

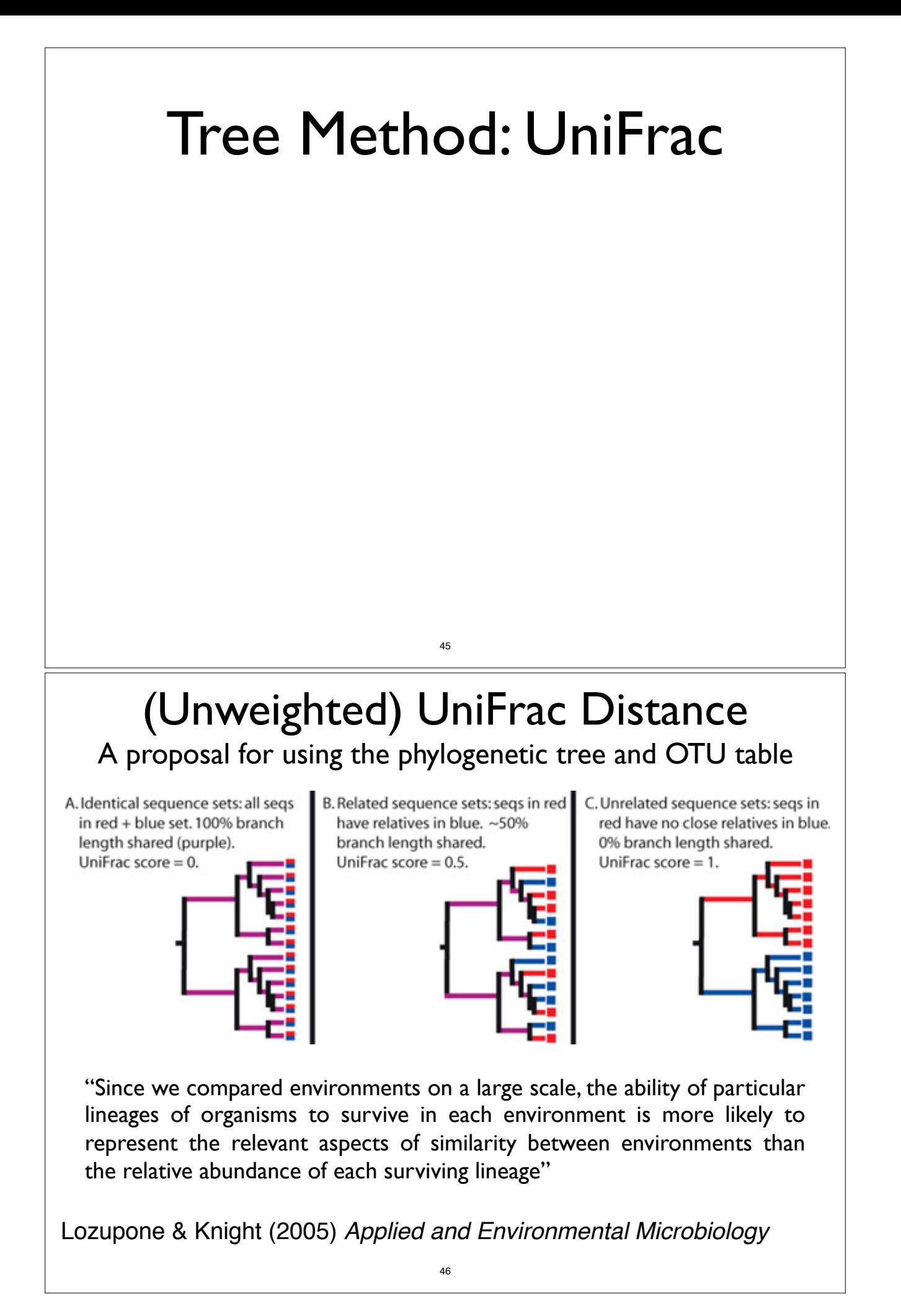

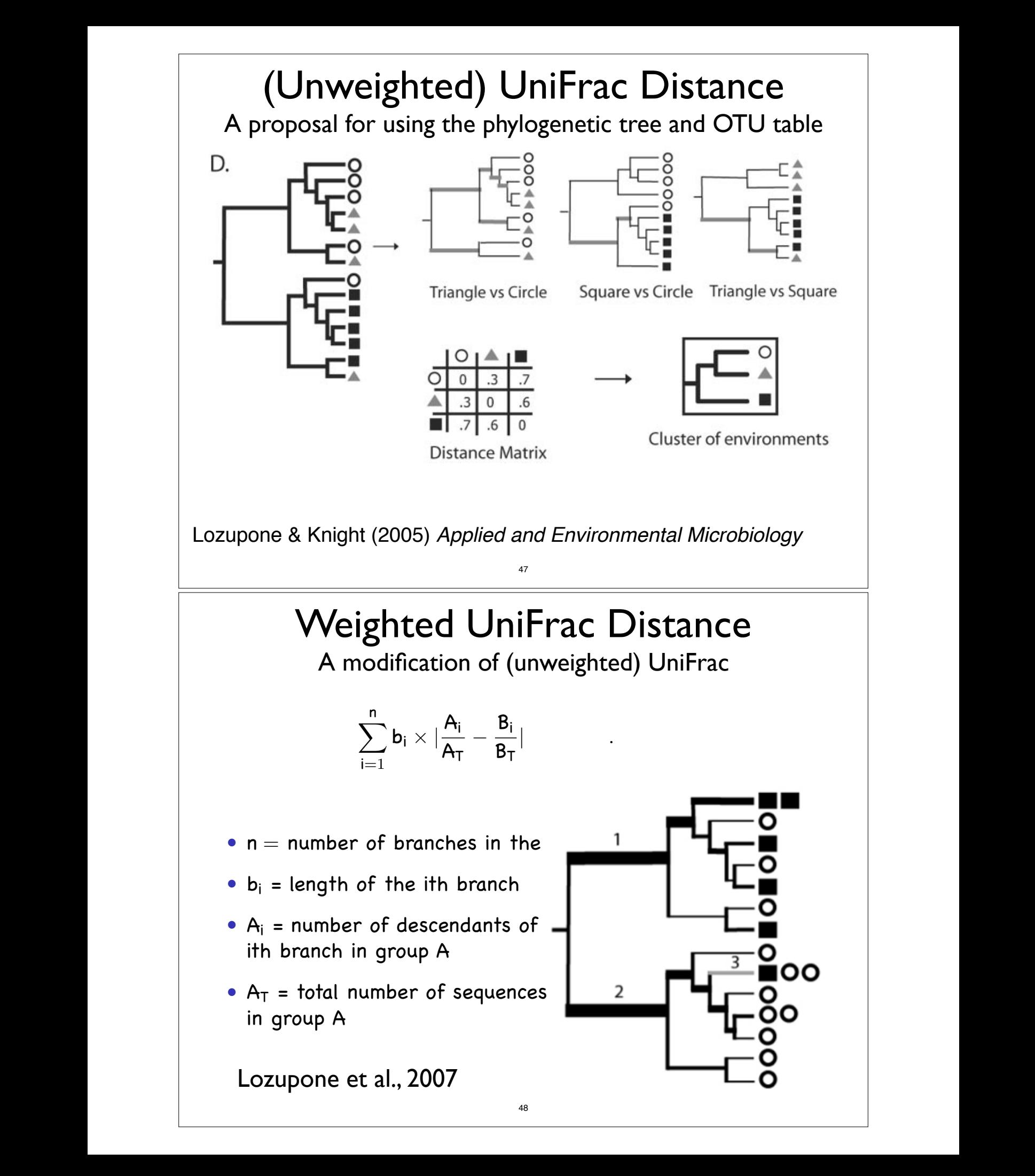

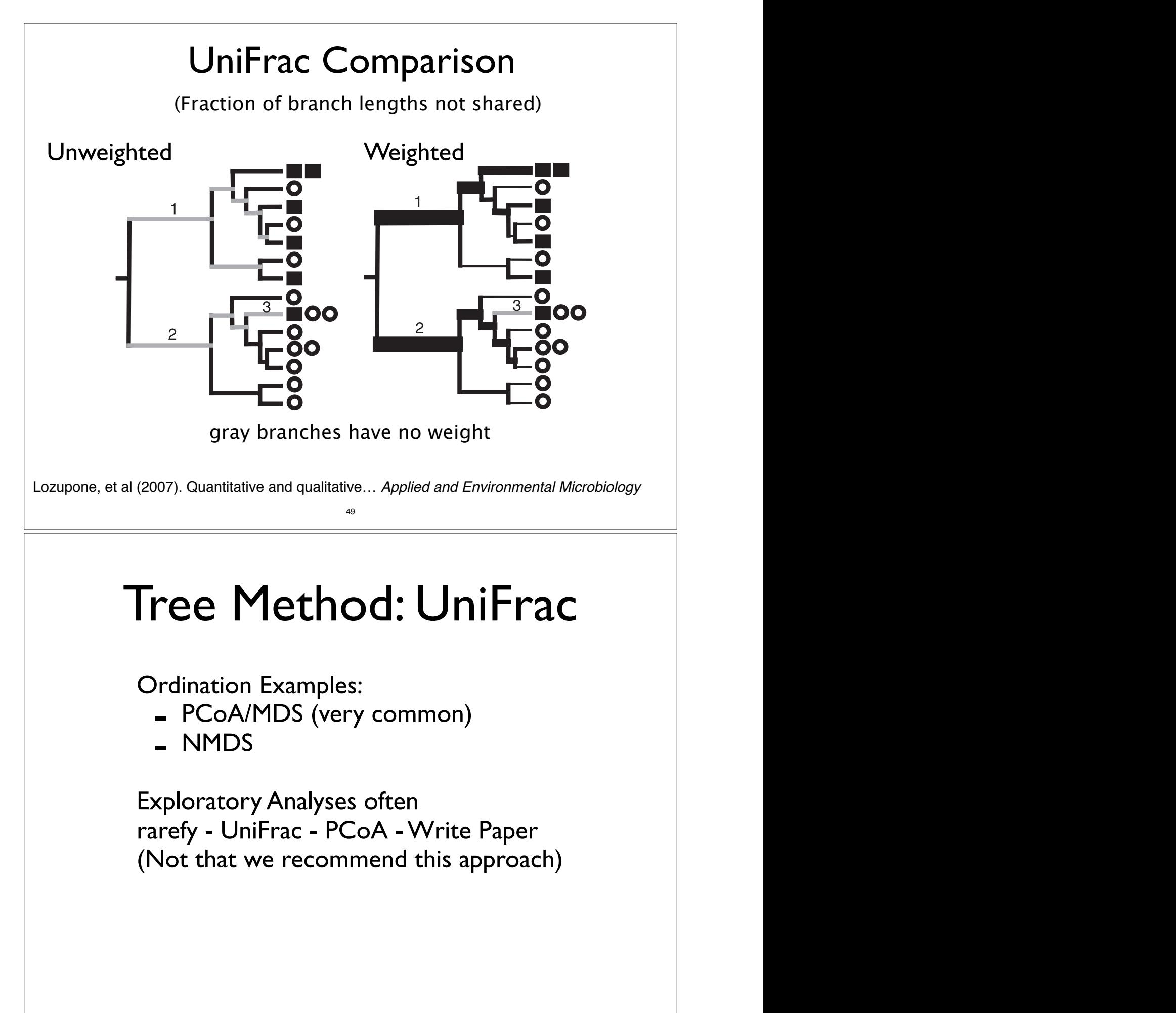

# Tree Method: DPCoA

"Double Principle Coordinates Analysis", DPCoA, implemented in ade4

Suppose we have n species in p locations and a (euclidean) matrix  $\Delta$  giving the squares of the pairwise distances between the species. Then we can

- Use the distances between species to find an embedding in (n − 1)-dimensional space such that the euclidean distances between the species is the same as the distances between the species defined in  $\Delta$ .
- Place each of the p locations at the barycenter of its species profile. The euclidean distances between the locations will be the same as the square root of the Rao dissimilarity between them. (Rao 1986)
- Use PCA to find a lower-dimensional representation of the locations.
- Gives the species and sample coordinates such that the inertia decomposes the same way the diversity does.
- Note: Don't have to use patristic distance. Could use other D for species

Pavoine, et al. (2004). From dissimilarities among species to dissimilarities among communities: a double principal coordinate analysis. *Journal of Theoretical Biology*, *228*(4), 523–537

51

# Comparison of UniFrac and DPCoA

0riginal description and 11 New formula 11 New Properties square root of Rao's distance based on the square root of the patristic distances

fraction of branches leading to

 $[\sum_{i} b_i (A_i/A_T - B_i/B_T)^2]$ 

Most sensitive to outliers, least sensitive to noise, upweights deep differences, gives OTU locations

 $\sum_i$  b<sub>i</sub>  $|A_i/A_T - B_i/B_T|$  Less sensitive to outliers/more sensitive to noise than DPCoA

> Sensitive to noise, upweights shallow differences on the tree

 $7\%$  Sixliyi $\sim$   $3\%$  Sixliyi $\sim$   $3\%$  Sixliyi $\sim$   $3\%$  Sixliyi $\sim$   $3\%$  Sixliyi $\sim$   $3\%$  Sixliyi $\sim$   $3\%$  Sixliyi $\sim$   $3\%$  Sixliyi $\sim$   $3\%$  Sixliyi $\sim$   $3\%$  Sixliyi $\sim$   $3\%$  Sixliyi $\sim$   $3\%$  Sixliyi $\sim$   $3\%$ Summary of the methods under consideration. "Outliers" refers to  $m_S m_f$  abundance  $\sigma$  ross, and noise refers to noise in deceding for  $\sigma$ highly abundant OTUs, and noise refers to noise in detecting low-

 $\sum_i \mathsf{b}_i |\mathsf{A}_i/\mathsf{A}_\mathsf{T} - \mathsf{B}_i/\mathsf{B}_\mathsf{T}|$   $\sum$ 

exactly one group

$$
\textstyle \sum_i b_i \eta \{ \frac{A_i/A_T - B_i/B_T}{A_i/A_T + B_i/B_T} \geq 1 \}
$$

# Comparison of UniFrac and DPCoA

Microbiome Example: Antibiotic Timecourse

Measurements of about 2500 different bacterial OTUs from stool samples of three patients  $(D, E, F)$ Each patient sampled  $\sim$  50 times during the course of treatment with ciprofloxacin (an antibiotic). Times categorized as Pre Cp, 1st Cp, 1st WPC (week post cipro), Interim, 2nd Cp, 2nd WPC, and Post Cp.

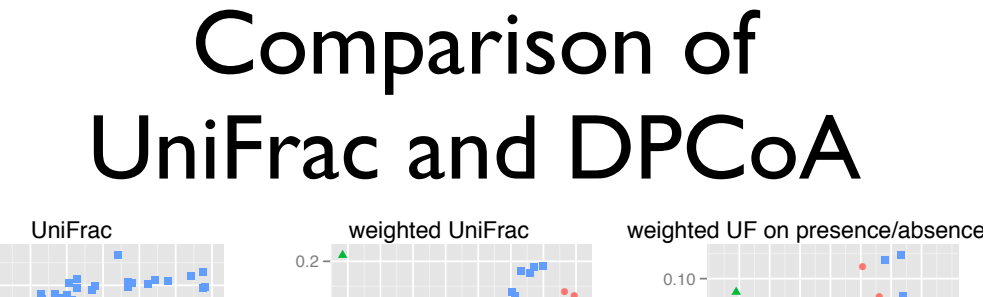

53

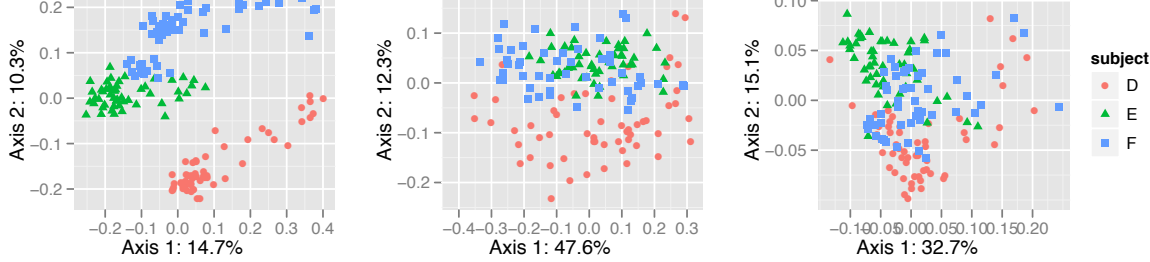

Comparing the UniFrac variants. From left to right: PCoA/MDS with unweighted UniFrac, with weighted UniFrac, and with weighted UniFrac performed on presence/absence data extracted from the abundance data used in the other two plots

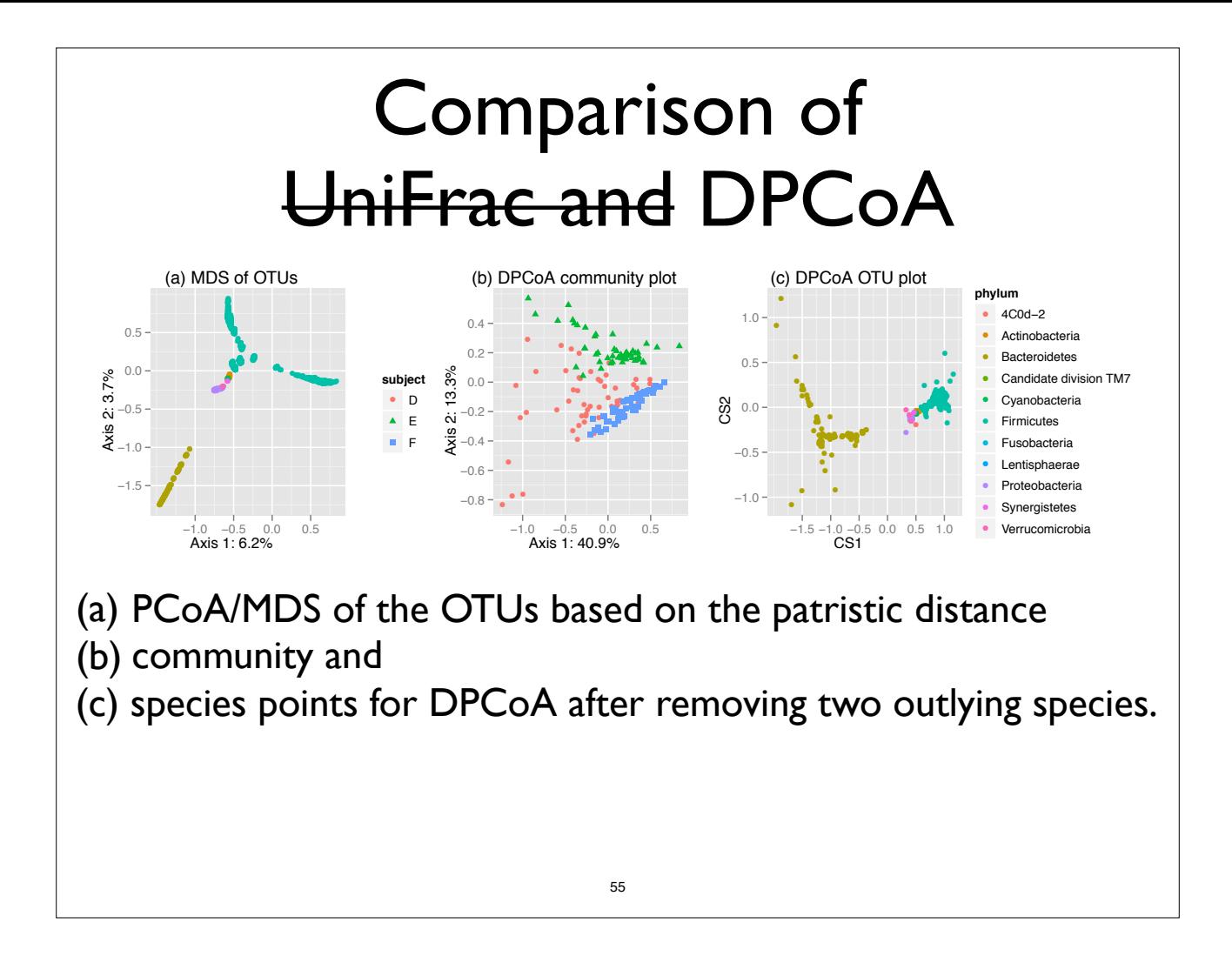